Total No. of Questions - 5<sup>]</sup> [Total No. of Printed Page - 1

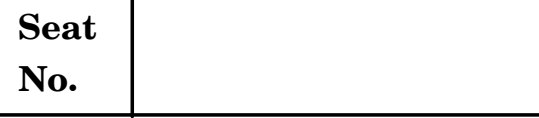

## **No. [5578]-101**

## **PGDCM (First Semester) EXAMINATION, 2019 ELEMENTS OF INFORMATION TECHNOLOGY AND OFFICE AUTOMATION**

**(Windows Operating System and MS-Office) (2013 PATTERN)**

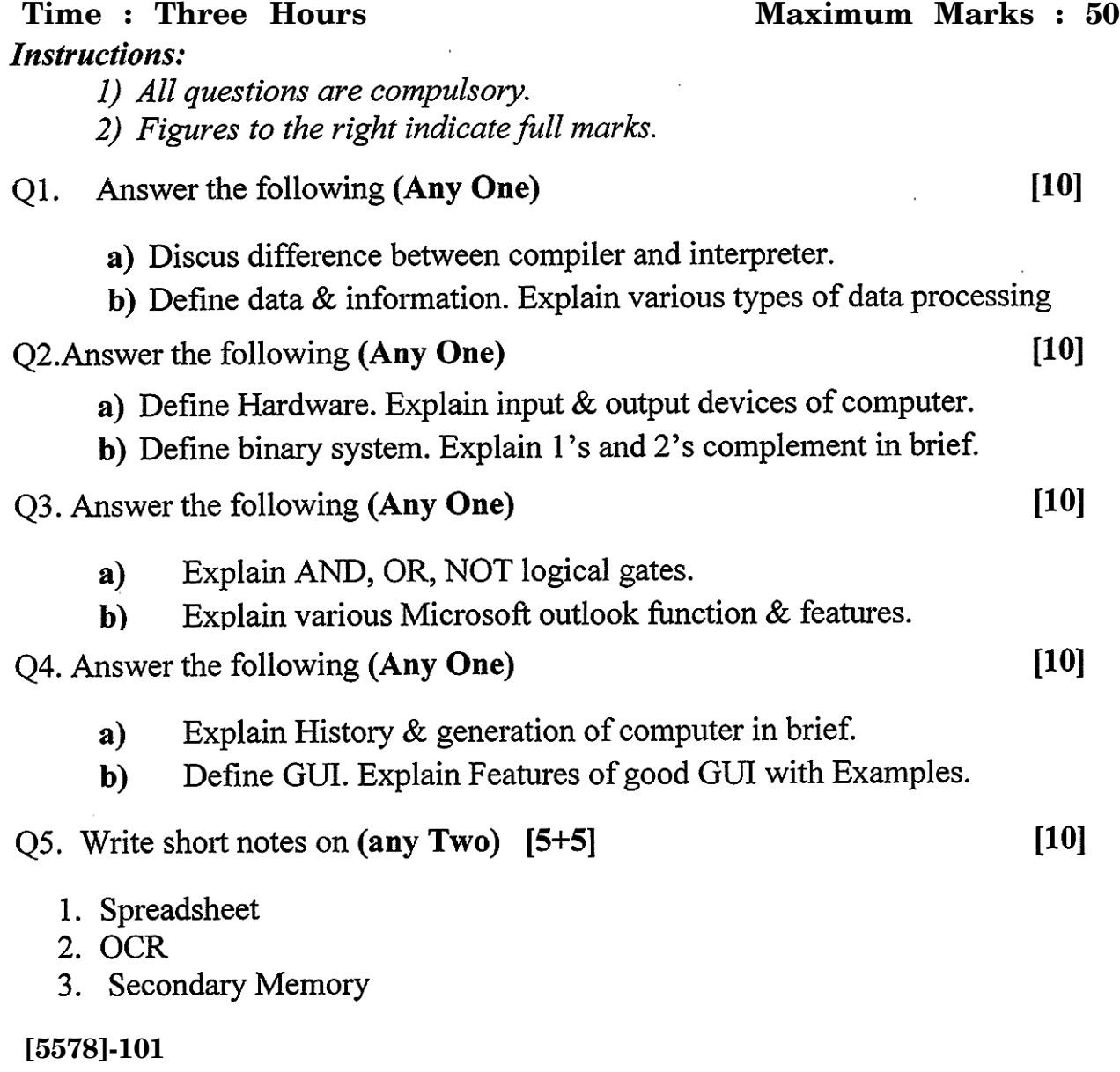

**Seat**  $N_o$  [5578]-102

## **P.G.D.C.M. (I Sem.) EXAMINATION, 2019 102 : PROGRAMMING USING VISUAL BASIC (2013 PATTERN)**

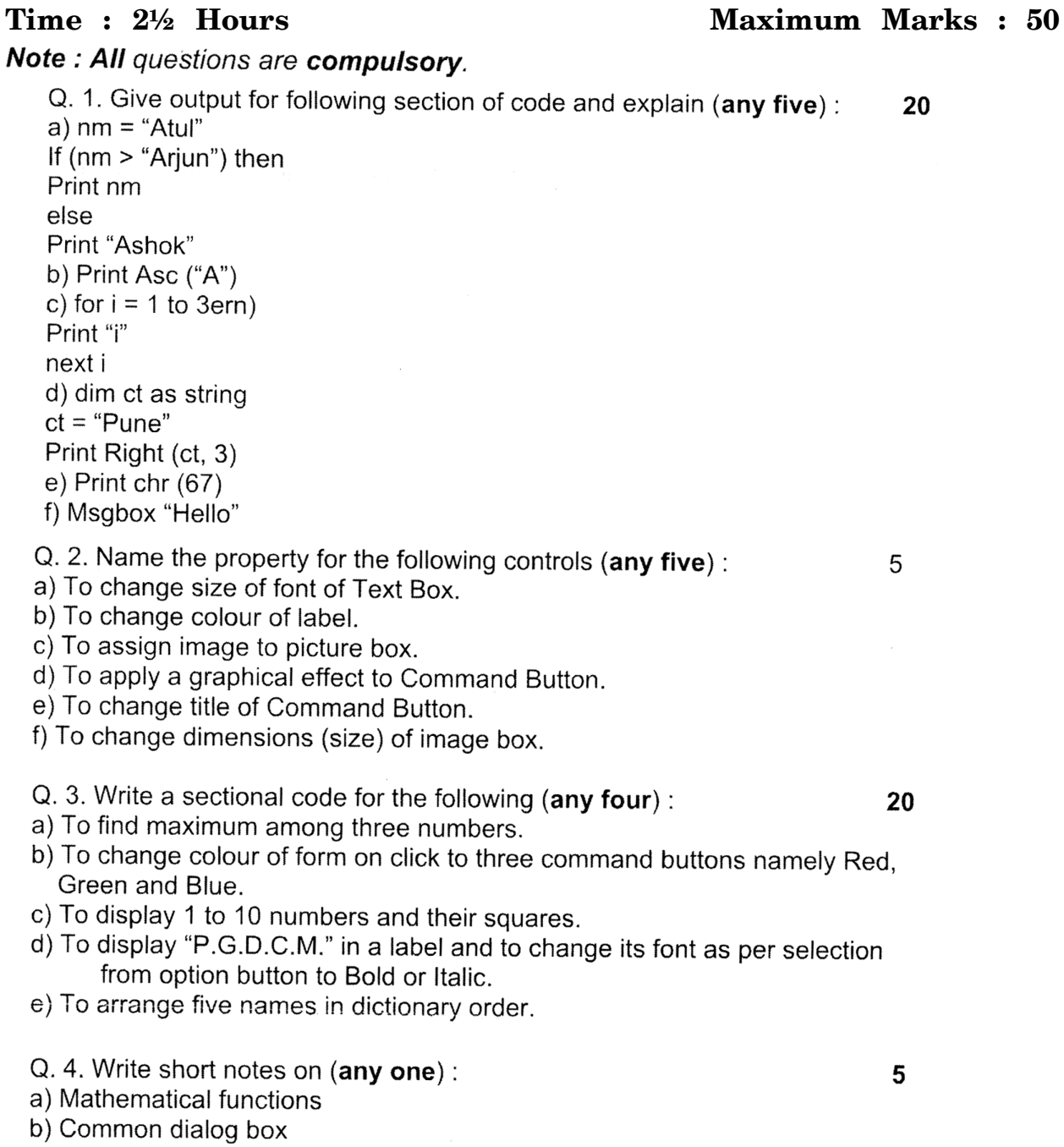

[5578]-102 1

**Seat**

## $N_{\rm 0.}$  **[5578]-103**

## **P.G.D.C.M. (I Sem.) EXAMINATION, 2019 103 : INTRODUCTION TO C AND C++ LANGUAGE (2013 PATTERN)**

## **Time : 3 Hours Maximum Marks : 50**

Note: 1) Q. No. 1 and 5 are compulsory.

2) Solve any two questions from 2 to 4.

3) Figures to the right indicate full marks.

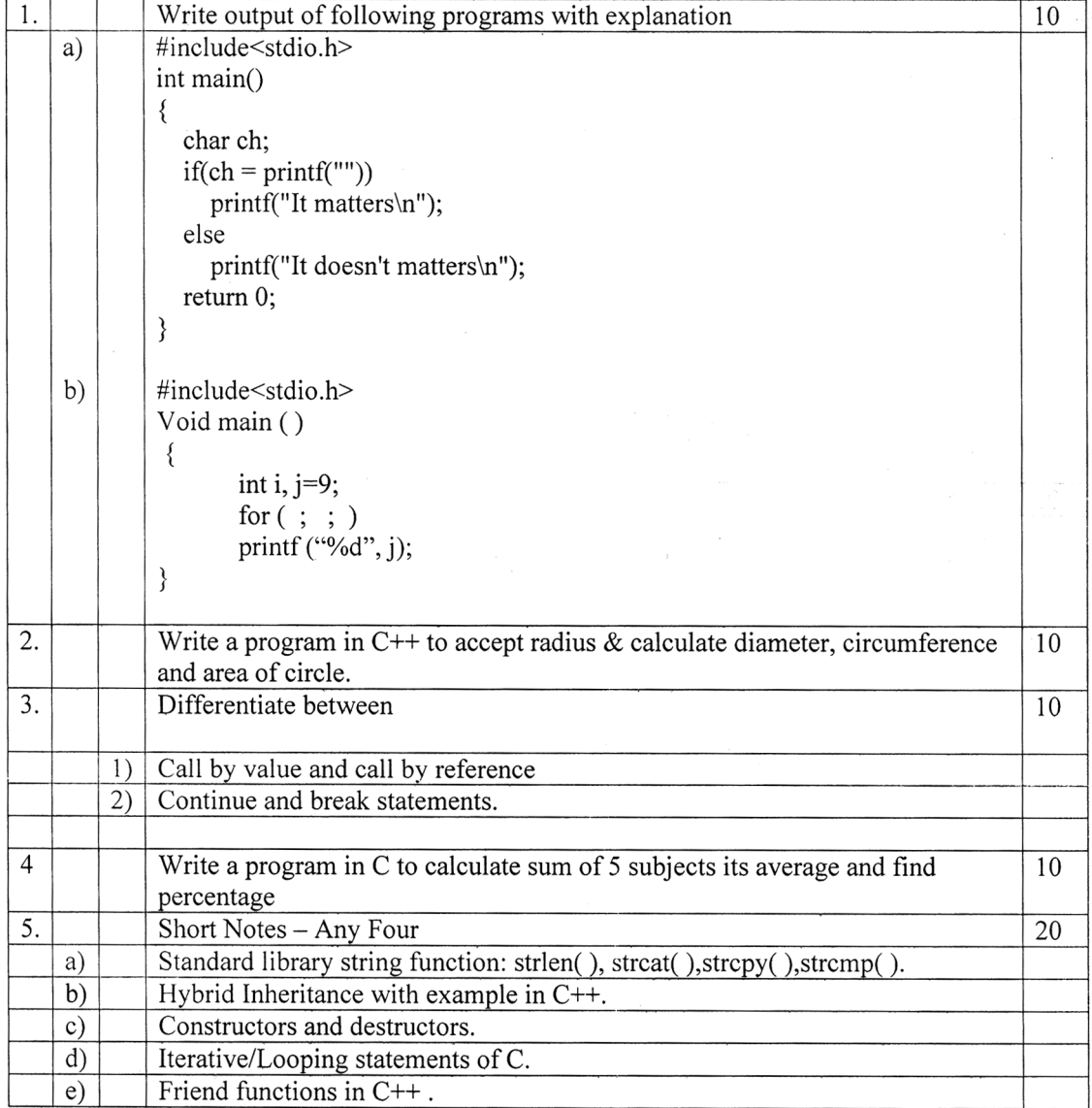

[5578]-103 1

Total No. of Questions—**6**] [Total No. of Printed Page—**1**

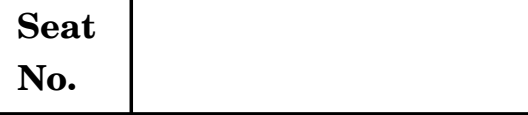

## **No. [5578]-11**

### **PGDCM (First Semester) EXAMINATION, 2019 ELEMENTS OF INFORMATION TECHNOLOGY AND OFFICE AUTOMATION**

**(Windows Operating System and MS-Office) (2008 PATTERN)**

# **Instructions:**

**Time : Three Hours Maximum Marks : 70** 

 $(1)$  Q. 1 is compulsory.

 $(2)$  Solve any **four questions** from the remaining.

(3) Figures to the right indicate full marks.

Q1.

 $a)$ 

 $i)$  $(45)_{10} = (?)_2$ 

$$
ii) (372)8 = (?)10
$$

b) Define GUI. Explain importance & features of GUI with Examples.

#### $Q2.$

 $[7 + 7]$ 

**[7**

- a) Define Software. Explain various types of software with Examples.
- b) Define data  $\&$  information. Explain various types of data processing.

## Q<sub>3</sub>.

Q4.

- a) Define binary system. Explain 1's and 2's complement with example.
- b) Explain AND, OR, NOT logical gates

 $[7 + 7]$ 

 $[7+7]$ 

 $[7+7]$ 

 $[7+7]$ 

a) Explain various mathematical & Statistical functions used MS-Excel.

b) Explain mail merge procedure in MS Word with example.

- Q5.
- a) Explain various Microsoft outlook function & features.
- b) Differentiate between compiler and interpreter
- Q6. Write short notes on (any Two)
	- 1. Flow Chart
	- 2. Secondary memory
	- 3. OCR

#### **[5578]-11**

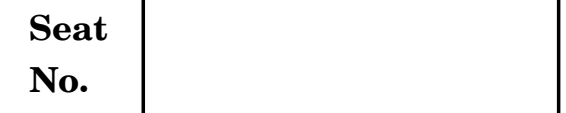

## **No. [5578]-12**

# **P.G.D.C.M. (First Semester) EXAMINATION, 2019**

## **102 : PROGRAMMING USING VISUAL BASIC**

## **(2008 PATTERN)**

**Time : Three Hours Maximum Marks : 70** 

*N.B.* **:—** *All* questions are compulsory.

**1.** Give output for following section of code and explain (any *five*) : [20]

- $(a)$  x = 3.14
	- $y = 4.13$
	- If  $(x > y)$  then

print"x="&x

else

print"y="&y

- (*b*) prit left ("pune-Mumbai",4)
- $(c)$  for  $i=1$  to 5

print"i="&i

next i

(*d*) p = 2

switch(p)

case 1 :

print 1

case 2 :

print 2

end switch

(*e*) i=3

for  $i=1$  to 3

print i

next i

(*f*) Print chr(asc("diploma"))

**2.** Name the property for the following controls (any *five*) : [5]

- (*a*) To change title of checkbox
- (*b*) To apply a graphical effect to command Button.
- (*c*) To assign image to image box.
- (*d*) To set password character of textbox.
- (*e*) To change colour of Tentbox
- (*f*) To change position of Label.

[5578]-12 2

- **3.** Write a sectional code for the following (any *four*) : [20]
	- (*a*) To arrage five numbres in descending order.
	- (*b*) To check for condition whether the person is eligible to vote or not depending on age entered through keyboard.
	- (*c*) To initialize month-names into an array.
	- (*d*) To display temperature in Cel from given temp. in fah. Where  $\text{Cell} = \frac{5}{9}(\text{Fah} - 32)$
	- (*e*) Select colour using common dialog control and change the colour of textbox.
- **4.** Write short notes on (any *five*) : [25]
	- (*a*) Looping statements
	- (*b*) Option Button
	- (*c*) Event driven programming
	- (*d*) Events associated to command button
	- (*e*) Data Types
	- (*f*) Array's.

 $[5578] - 12$  3

**Seat**

## $N_{\rm 0.}$  **[5578]-13**

## **P.G.D.C.M. (I Sem.) EXAMINATION, 2019 103 : INTRODUCTION TO C AND C++ LANGAUGE (2008 PATTERN)**

## **Time : Three Hours Maximum Marks : 70**

Note:  $1)$  Q. No. 1 and 5 are compulsory.

- $2)$  Solve any two questions from 2 to 4.
- $3)$  Figures to the right indicate full marks.

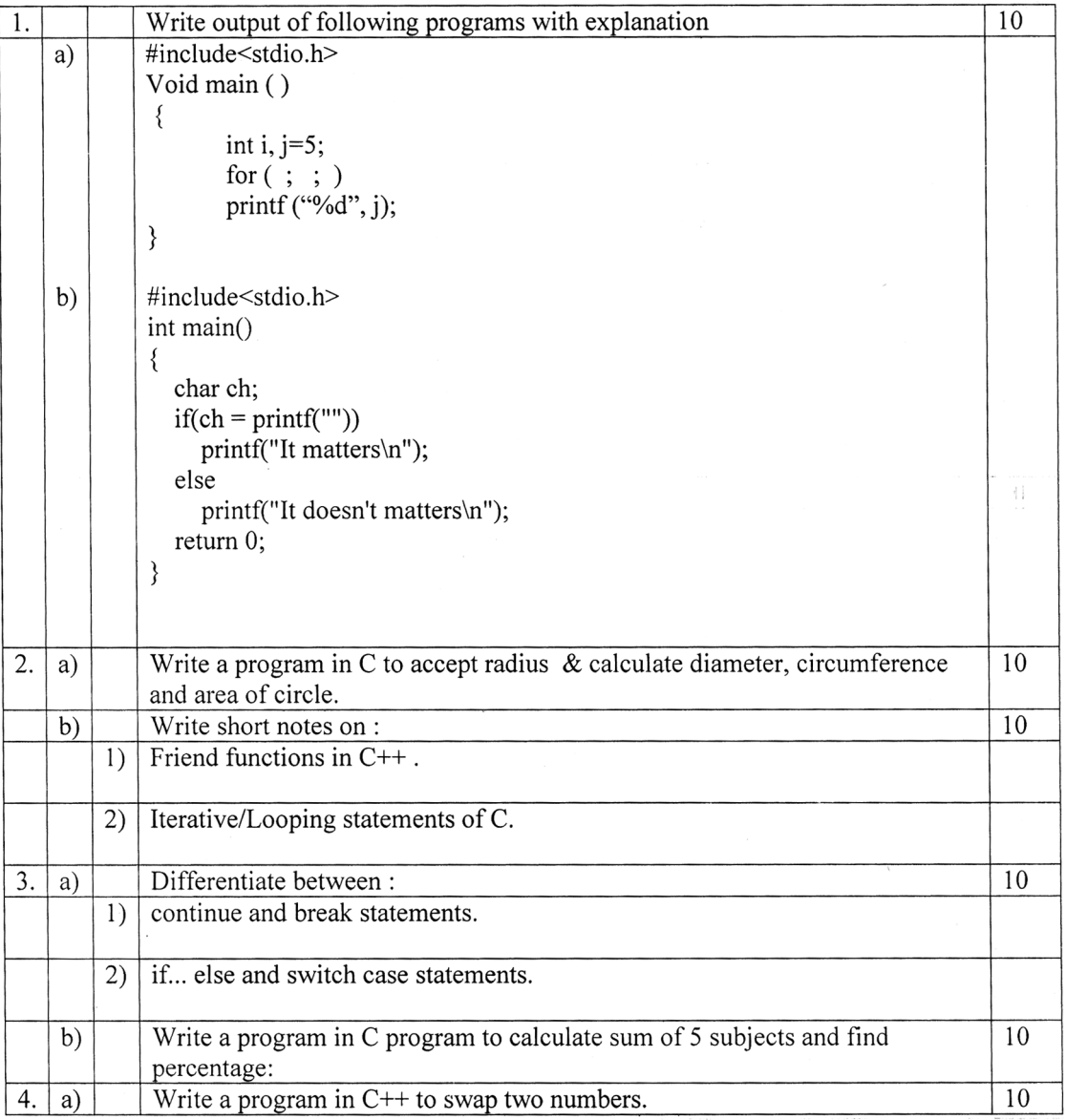

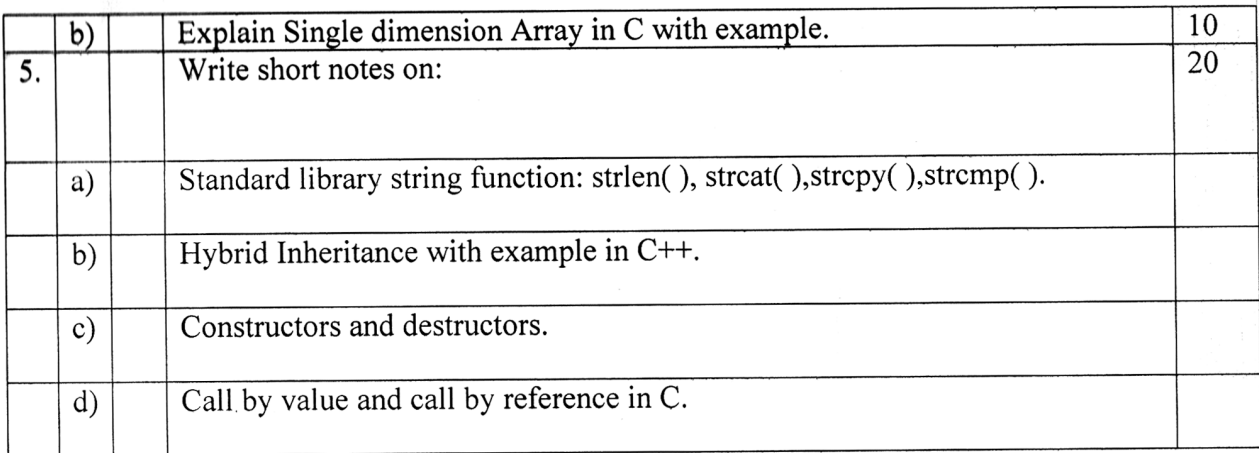

Total No. of Questions-7<sup>]</sup> [Total No. of Printed Page-1

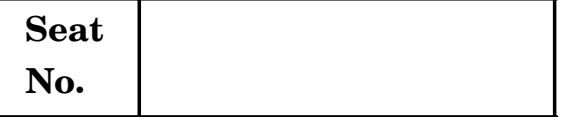

## **No. [5578]-201**

**PGDCM (Second Semester) EXAMINATION, 2019**

### **WEB TECHNOLOGY**

### **(Including E-Commerce, HTML and Basic JAVA)**

### **(2013 PATTERN)**

**Time : Three Hours Maximum Marks : 50** 

#### **Instructions:**

(1) Question No. 7 is compulsory.

(2) Solve any 3 from Q. Nos. 1 to 6.

(3) Write your assumptions if any.

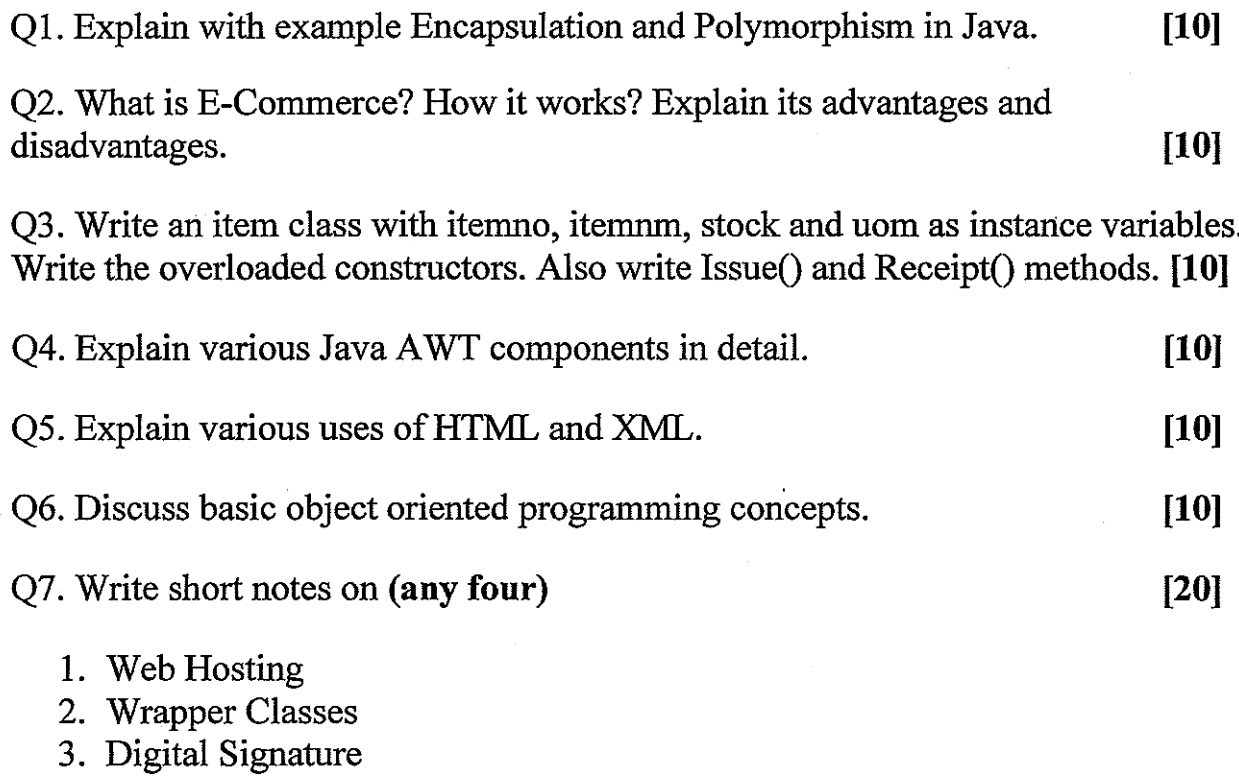

- 4. Constructors in JAVA
- 5. WWW

**[5578]-201**

**Seat**  $N_{\rm o.}$  **[5578]-203** 

### **P.G.D.C.M. (II Sem.) EXAMINATION, 2019 203 : DATABASE MANAGEMENT SYSTEM AND ORACLE (2013 PATTERN)**

**Time : 3 Hours Maximum Marks : 50** 

*N.B.* **:—** (*i*) Question No. **1** is compulsory.

(*ii*) Attempt any *three* from Q. Nos. **2** to Q. No. **6**.

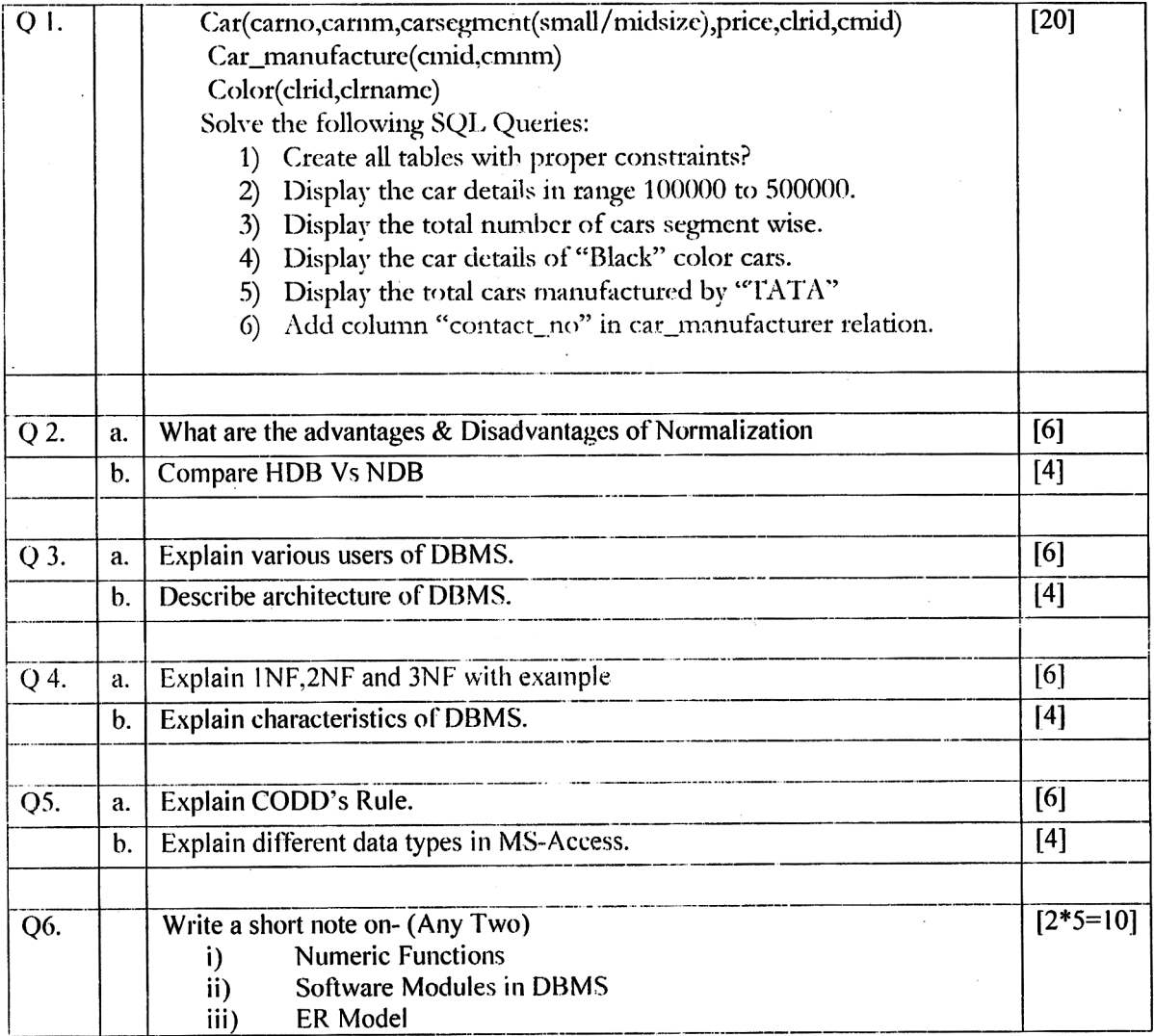

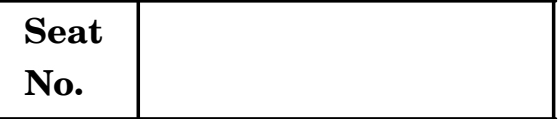

## **No. [5578]-21**

## **PGDCM (Second Semester) EXAMINATION, 2019 WEB TECHNOLOGY**

**(Including E-Commerce, HTML and Basic JAVA)**

## **(2008 PATTERN)**

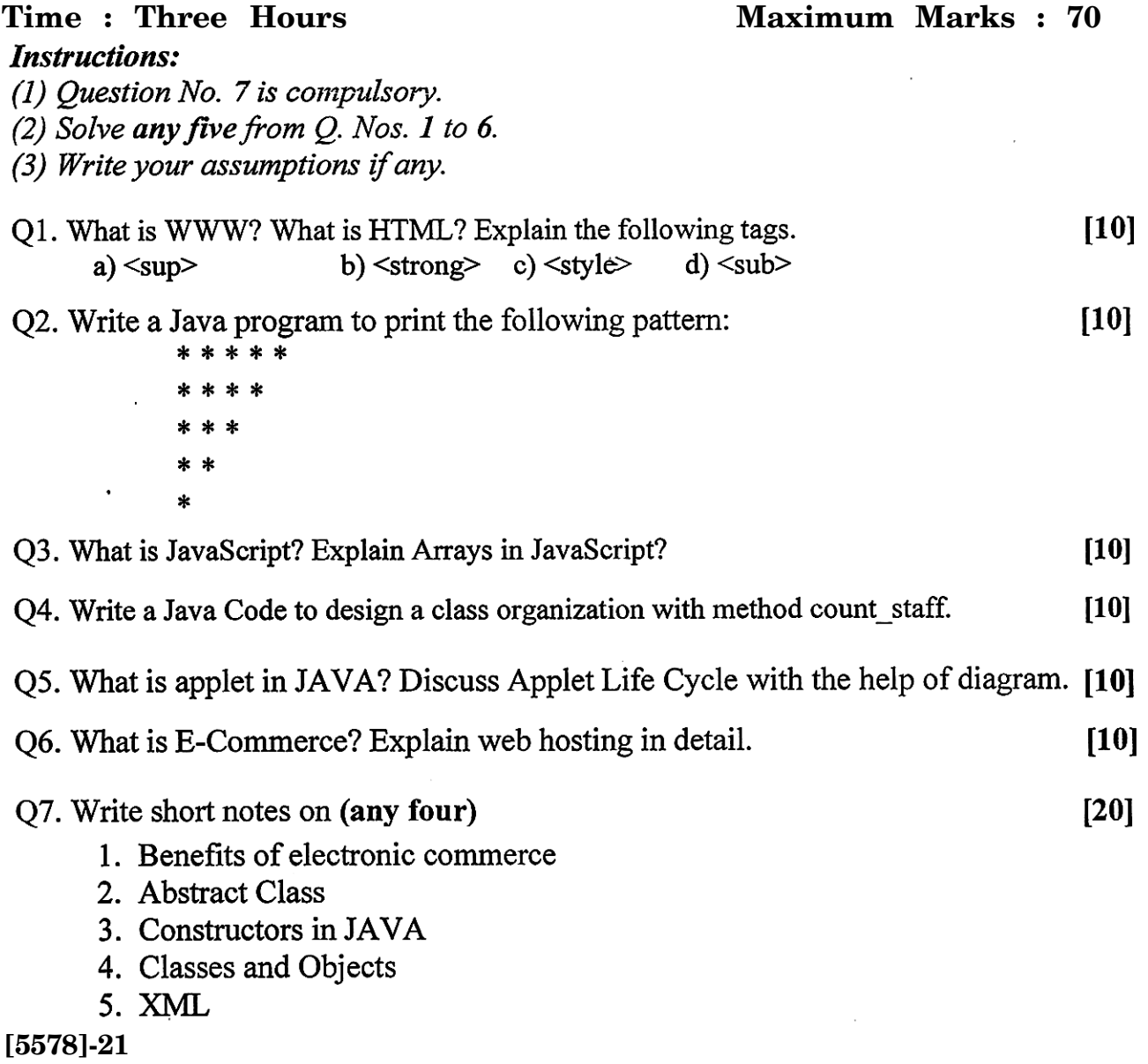

**Seat**

## $N_{\rm o.}$  **[5578]-22**

## **P.G.D.C.M. (II Sem.) EXAMINATION, 2019 202 : SOFTWARE ENGINEERING**

### **(2008 PATTERN)**

**Time : Three Hours Maximum Marks : 70** 

#### Note: 1. Make your own assumptions, whenever necessary. 2. Q.1 and Q.7 are compulsory and solve Any Three from remaining

- 1. Order processing system includes the following activities.
	- i) Customer sends in order.
	- ii) Order is received by order processing clerk.

iii) Order Processing clerk verifies the order for the material before sending for further Processing or rejecting it.

- iv) Rejected order will be sent to customer others will entered into the customer file.
- v) Order is processed and invoice is prepared.
	- A) Draw I<sup>st</sup> level Data Flow Diagram.  $[10]$ **B**) Design Normalized File Layouts.  $[10]$ C) Data Entry Form for receiving order with Validations  $[05]$

#### 2. a) Discuss feasibility study.  $\left[5\right]$ b) Explain Spiral model.  $[5]$

3. Explain Waterfall model with neat diagram. Also describe advantages and limitations.  $1101$ 

4. All the states in country have arranged to implement Value Added Tax (VAT) on the various commodities sold in their respective states. The VAT rules are as follows:

- If the commodity is product within the state 4% VAT is applicable
- If the commodity is from outside state, 8% VAT is applicable for all.
- If the commodity is imported, then 12% VAT is applicable for all.
- If it is second sale, the 4% VAT is applicable for all Commodities

Draw Decision Table and Decision Tree to compute VAT.

 $[10]$ 

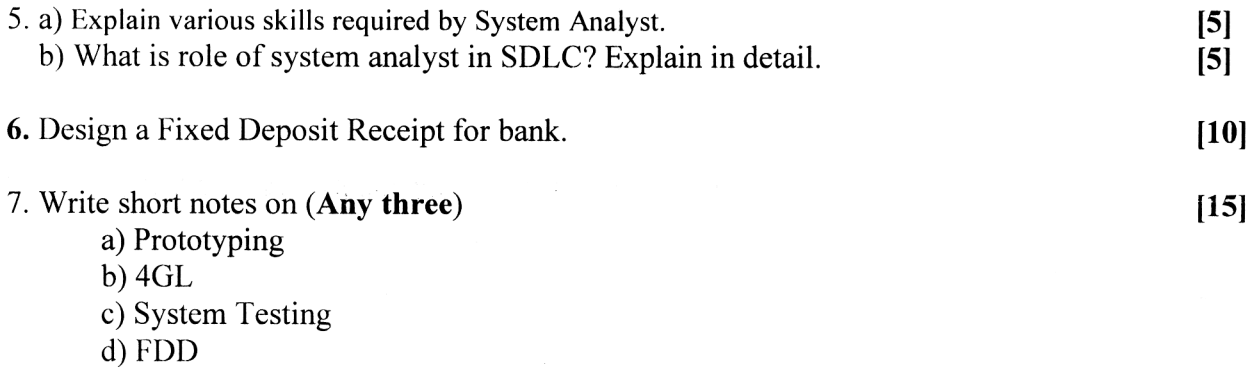

Total No. of Questions—**6**] [Total No. of Printed Pages—**2**

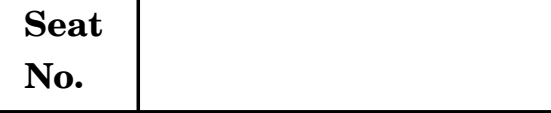

## **No. [5578]-23**

## **PGDCM (Second Semester) EXAMINATION, 2019 203 : DATABASE MANAGEMENT SYSTEM AND ORACLE (2008 PATTERN)**

**Time : Three Hours Maximum Marks : 70** 

*N.B.* **:—** (*i*) Question No. **1** and Question No. **6** are compulsory.

- (*ii*) Attempt any *three* from Question No. **2** to Question No. **5**.
- **1.** Consider the following table structure : [15] Drug master(drug code, drug name, drug category, drug dose) Patient\_prescription(patno, patname, sex, presc\_date, drug\_code, drug\_dose)

Write SQL Queries for the following (any *five*) :

- (*a*) Display the name of the various categories of the drugs.
- (*b*) Display the drug which comes under category 'Antibiotics'.
- (*c*) Display the prescription given to patno 10 on date 14-12-17.
- (*d*) Delete the drugs with the name 'MICIP'.
- (*e*) Count the Patient's to whom the drug 'Amoxciline' is given.
- (*f*) Display all 'Male' patients to whom drug 'Zerodol' is given.

P.T.O.

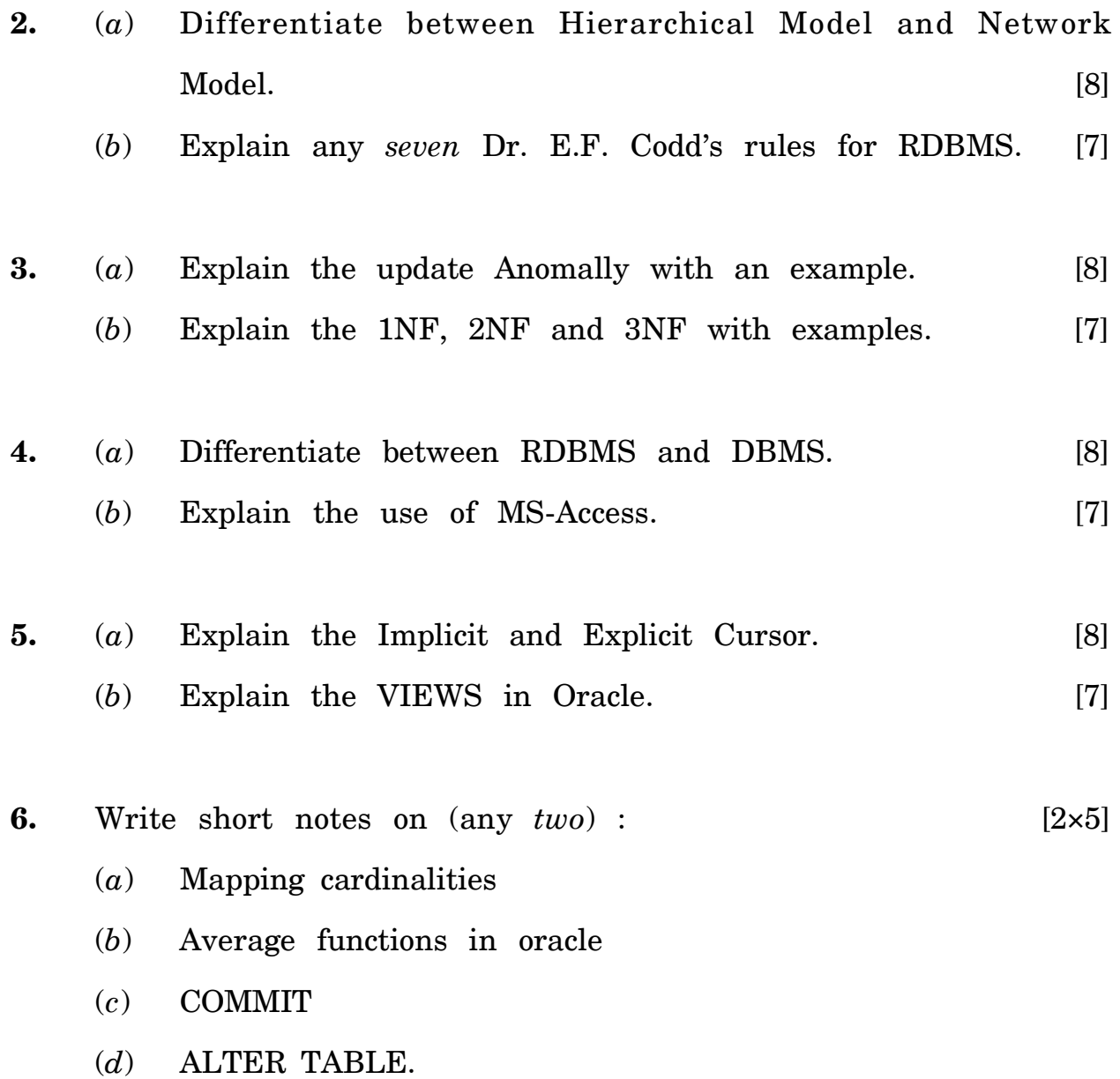